## **DCC operation**

Light Genie™ will operate like most standard NMRA decoders, but without speed control functions. The decoder can be controlled using the many of the function buttons on your DCC controller.

Light Genie™ like most DCC decoders, is preset with a default address of #3. Light Genie™ uses short addressing (1-127). Programming can be done on the

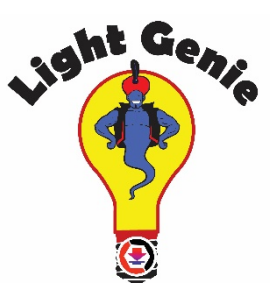

"program track" and/or "main track". Once you have given your Light Genie™ decoder an address, use the accessory function to turn on/off light, change lighting effects, change brightness/dimness, and light effect rate.

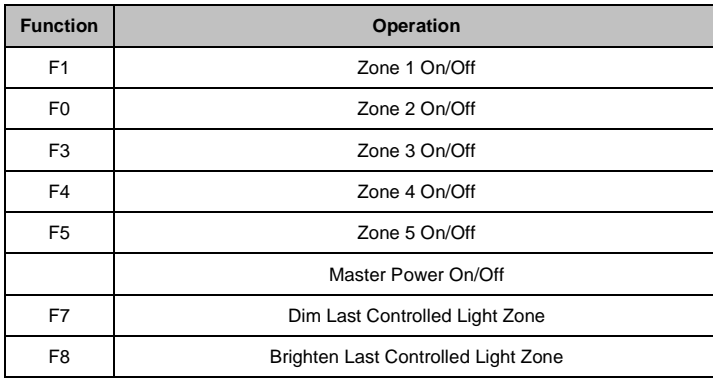

## **Below is the CV Programming Chart for Light Genie™**

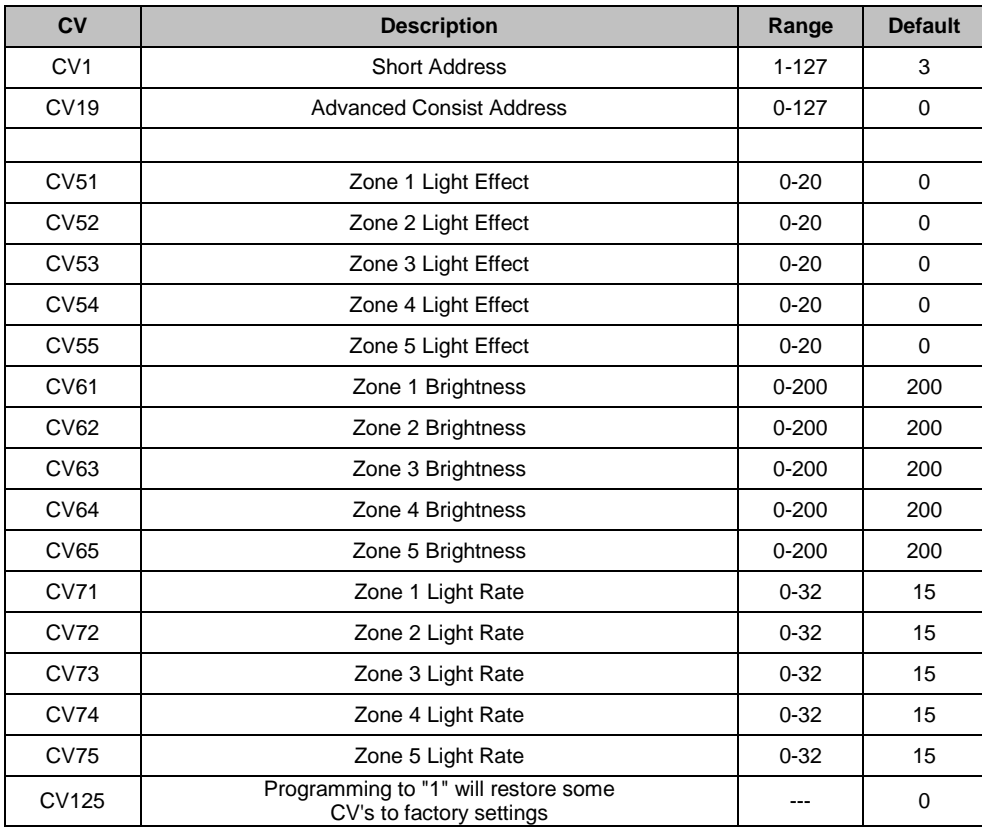

## **Consisting Light Genie™**

Light Genie™ may be consisted with other Light Genies™, in the same way that you would consist locomotive decoders. This will allow you to operate multiple Light Genies™ as one unit; while still allowing each Light Genie™ to function as independent decoder with its own address. Consisting is programmed through CV19 using addresses (0-127).

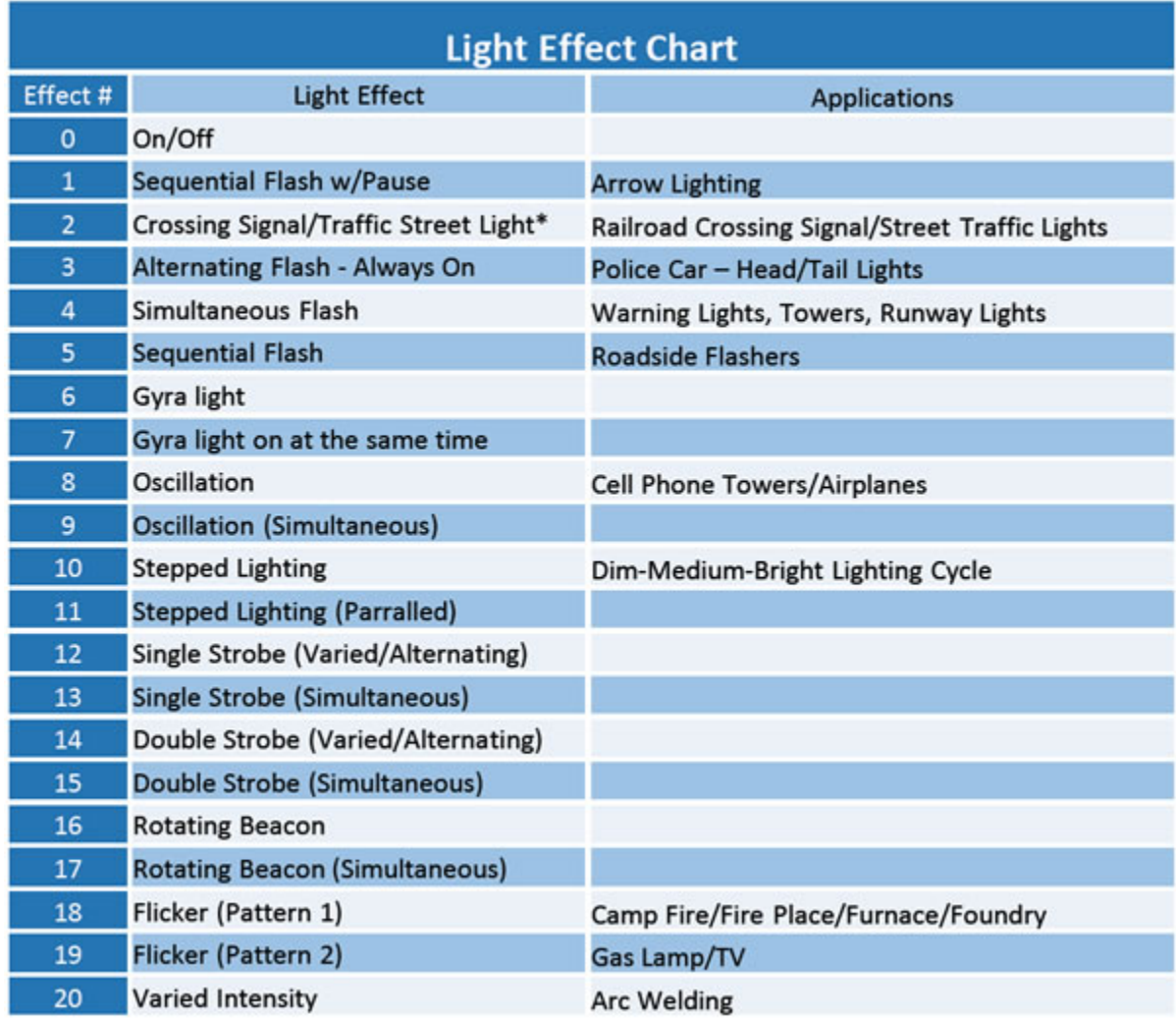